# Example 3 : using a structure array

Young Won Lim 12/13/17

Copyright (c) 2010 - 2017 Young W. Lim.

 Permission is granted to copy, distribute and/or modify this document under the terms of the GNU Free Documentation License, Version 1.2 or any later version published by the Free Software Foundation; with no Invariant Sections, no Front-Cover Texts, and no Back-Cover Texts. A copy of the license is included in the section entitled "GNU Free Documentation License".

Please send corrections (or suggestions) to [youngwlim@hotmail.com.](mailto:youngwlim@hotmail.com)

This document was produced by using OpenOffice.

Young Won Lim 12/13/17

#### Stype structure definition

#include <stdio.h> #include <stdlib.h> #define SIZE 10

#### **struct Stype** {

 int I; int K; int E; int M; double A; };

# avg3() definition

```
//--------------------------------------------------
// Calculating the average of three numbers
//--------------------------------------------------
double avg3(int x, int y, int z)
{
  return (x+y+z) / 3.;
}
```
# init arrays() definition

```
//--------------------------------------------------
// Initialize S[SIZE] arrays
// by assigning random number grade
//--------------------------------------------------
void init_arrays (struct Stype T[])
{
  int i;
```

```
 // srand(7) makes rand() generate
 // the same random sequence
 // --> easy to debug a program
 srand(7);
```

```
for (i=0; i<SIZE; ++i) {
  T[i].I = i + 1 + 201600; // I
  T[i].K = rand() \% 101; // KT[i].E = \text{rand}() % 101; // ET[i].M = rand() % 101; // M
  T[i].A = avg3(T[i].K, T[i].E, T[i].M); }
}
```
# pr\_table() definition

```
//--------------------------------------------------
// Print the original table
//-------------------------------------------------
void pr_table (struct Stype T[])
\{ int i;
   printf("%10s %10s %10s %10s %10s \n", "StID",
        "Korean", "Enlgish", "Math", "Average");
  for (i=0; i < SIZE; ++i) {
    printf("%10d %10d %10d %10d %10.2f \n",
      T[i].I, T[i].K, T[i].E, T[i].M, T[i].A);
   }
}
```
#### DbubbleSort() definition

```
//--------------------------------------------------
// Bubble Sort Double Array
//-------------------------------------------------
void DbubbleSort(double a[], int size)
{
  int p, j;
  double tmp;
 for (p=1; p < size; ++p) {
  for (i=0; j < size-1; ++j) {
    if ( a[j] < a[j+1] ) {
      tmp = a[j];a[i] = a[i+1];
      a[j+1] = \text{tmp}; }
 }
 }
}
```
### pr sorted table() definition

```
//--------------------------------------------------
// Print the Sorted Table
//-------------------------------------------------
void pr_sorted_table (struct Stype T[])
{
   int i, j;
   double B[SIZE]; // Backup Array for Sorting
  for (i=0; i<SIZE; ++i) B[i] = T[i].A;
  //....................
   DbubbleSort(B, SIZE);
  //....................
  printf("\n\nSorted on a student's average\n\n");
   printf("%10s %10s %10s %10s %10s \n", "StID",
        "Korean", "Enlgish", "Math", "Average");
  for (i=0; i < SIZE; ++i) {
   for (i=0; i<SLSE; ++i) if (B[i] == T[i].A) break;
    printf("%10d %10d %10d %10d %10.2f \n",
      T[j].I, T[j].K, T[j].E, T[j].M, T[j].A);
   }
}
```
# Avg() definition

```
//--------------------------------------------------
// Average over Integer Array
//-------------------------------------------------
double Avg(struct Stype T[], int n) {
  int i; double S=0.0;
  // n is used to select
  // Korean (n=0)
  // English (n=1)
 // Math (n=2)// Avg (n=3)for (i=0; i<SIZE; ++i) {
   switch (n) {
    case 0: S += T[i].K; break;case 1: S \leftarrow T[i].E; break;
    case 2: S += T[i].M; break;case 3: S += T[i].A; break;defalut: S = 0; break;
   }
  }
  return S/SIZE; }
```
#### pr\_averages() definition

//--------------------------------------------------

// Print the Averages //-------------------------------------------------

void **pr\_averages**(struct Stype T[]) { double  $A1 = Avg(T, 0)$ ; // 0 for Korean double  $A2 = Avg(T, 1)$ ; // 1 for English double  $A3 = Avg(T, 2)$ ; // 2 for Math double  $A4 = Avg(T, 3)$ ; // 3 for Averages

```
 printf("%10s %10.2f %10.2f %10.2f %10.2f \n",
      "Average", A1, A2, A3, A4);
```
}

### main() definition

//====================================================

// main

//====================================================

int main(void) {

 $\frac{1}{\sqrt{2}}$  S[i]. I --> I[i]  $\frac{1}{\sqrt{2}}$  ID of a student // S[i].K --> K[i] // Grade of Korean // S[i].E --> E[i] // Grade of English // S[i].M --> M[i] // Grade of Math // S[i].A --> A[i] // a student's Average

```
 struct Stype S[SIZE];
```

```
 // S is the array name
 // S is also the address like pointer variables
 // thus, the following calls are pass-by-reference
 init_arrays(S);
pr_table(S);
pr_sorted_table(S);
pr_averages(S);
```
}

#### Structure Array S[SIZE]

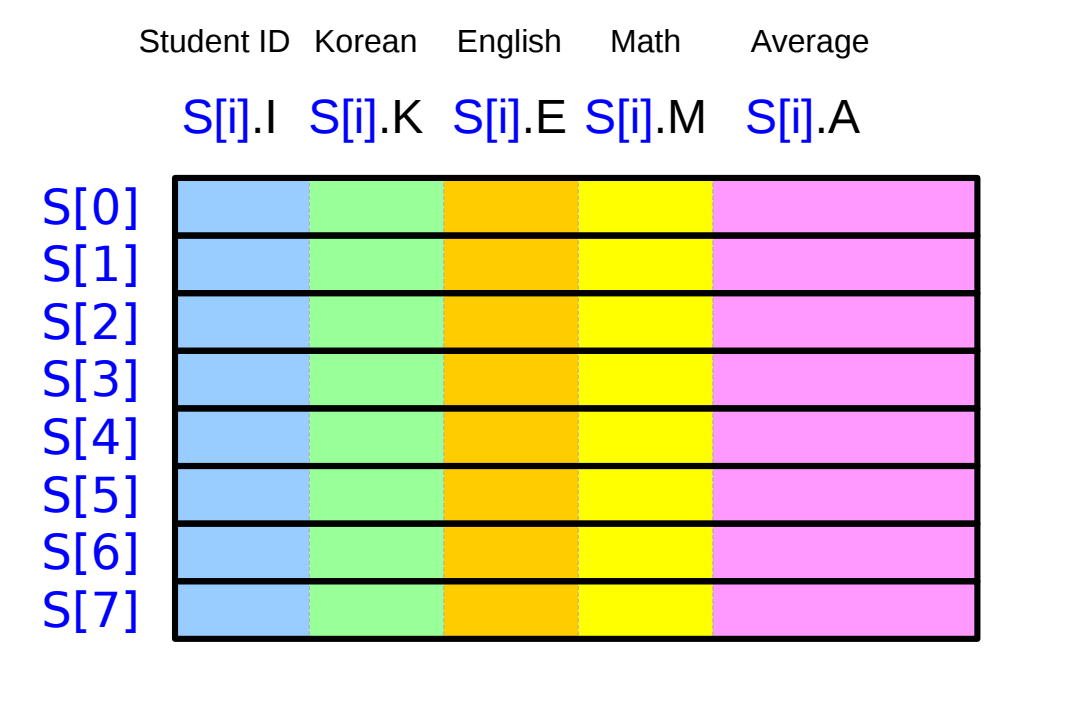

#### Memory Layouts of S

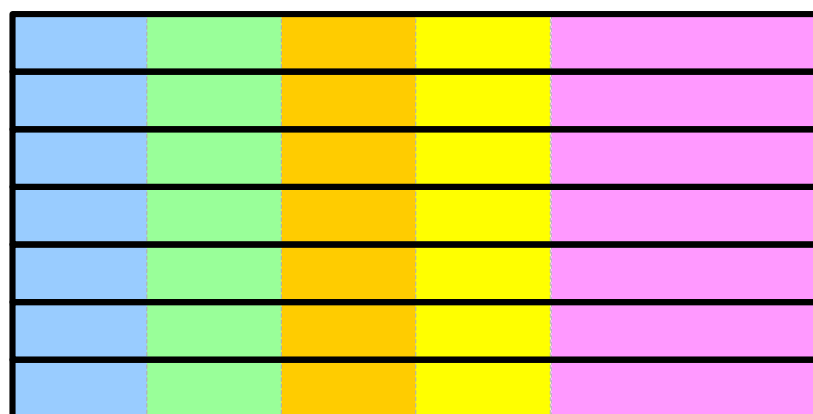

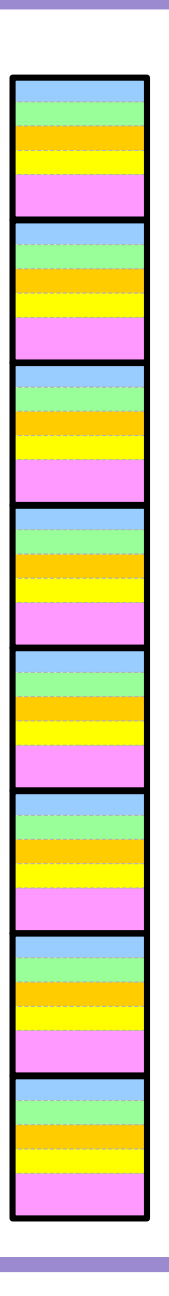

## init arrays() - filling scores

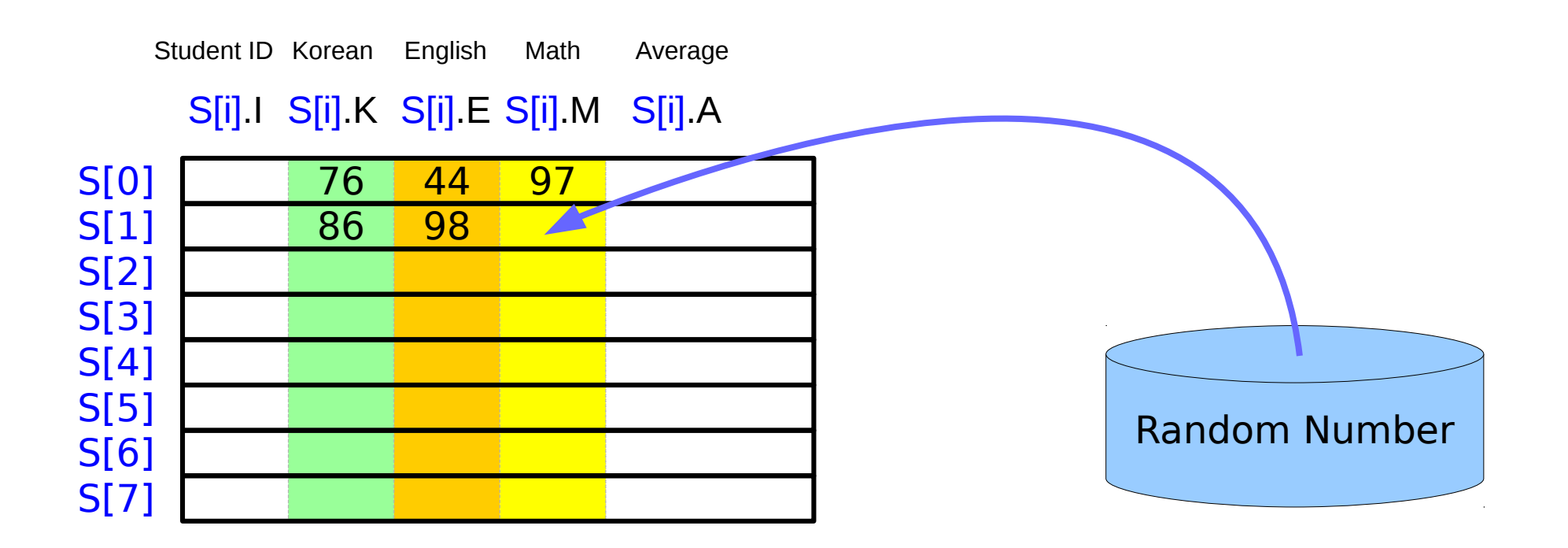

#### init arrays() - computing averages

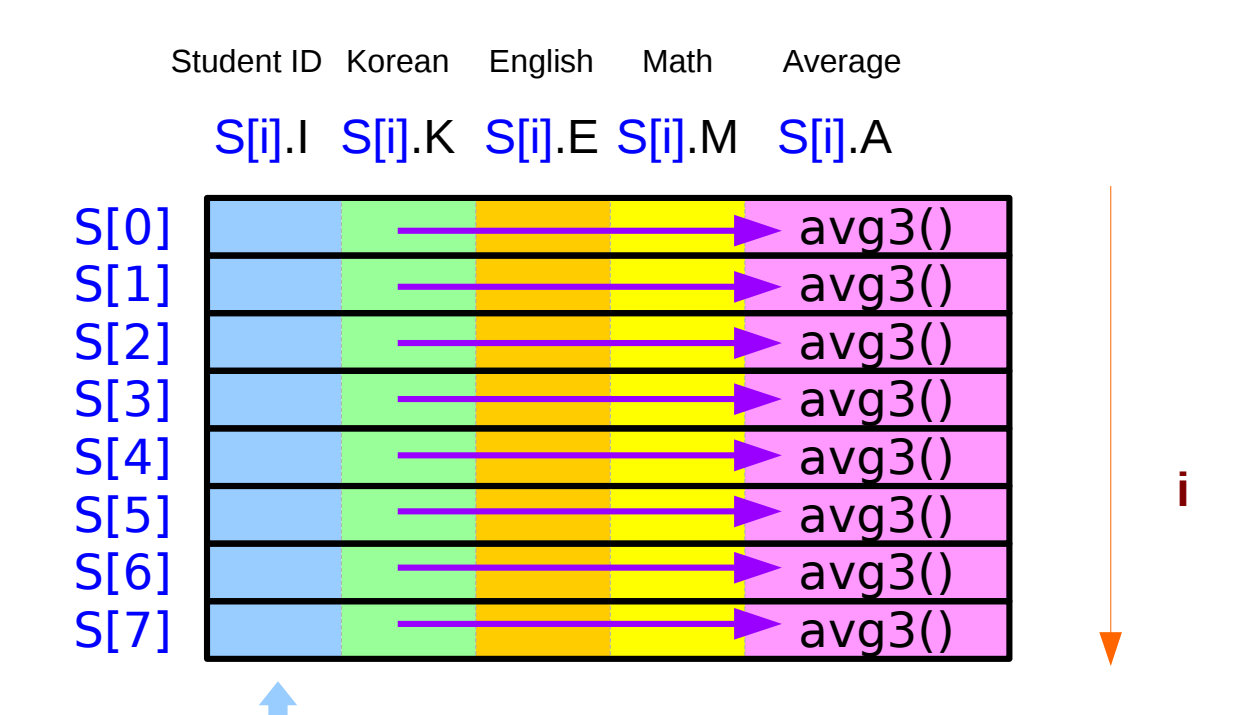

i+1 + 201600

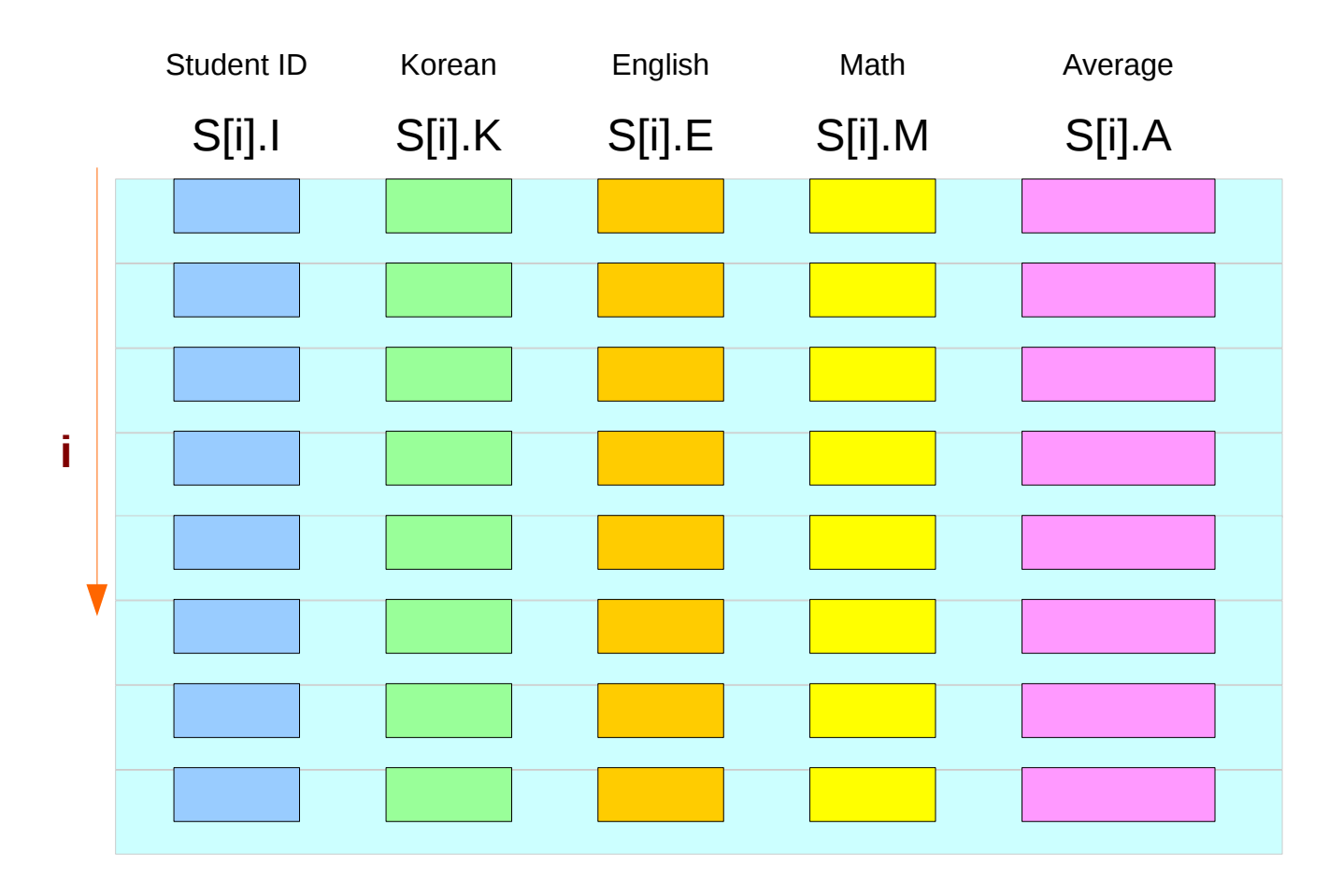

#### pr sorted table – copying A to B

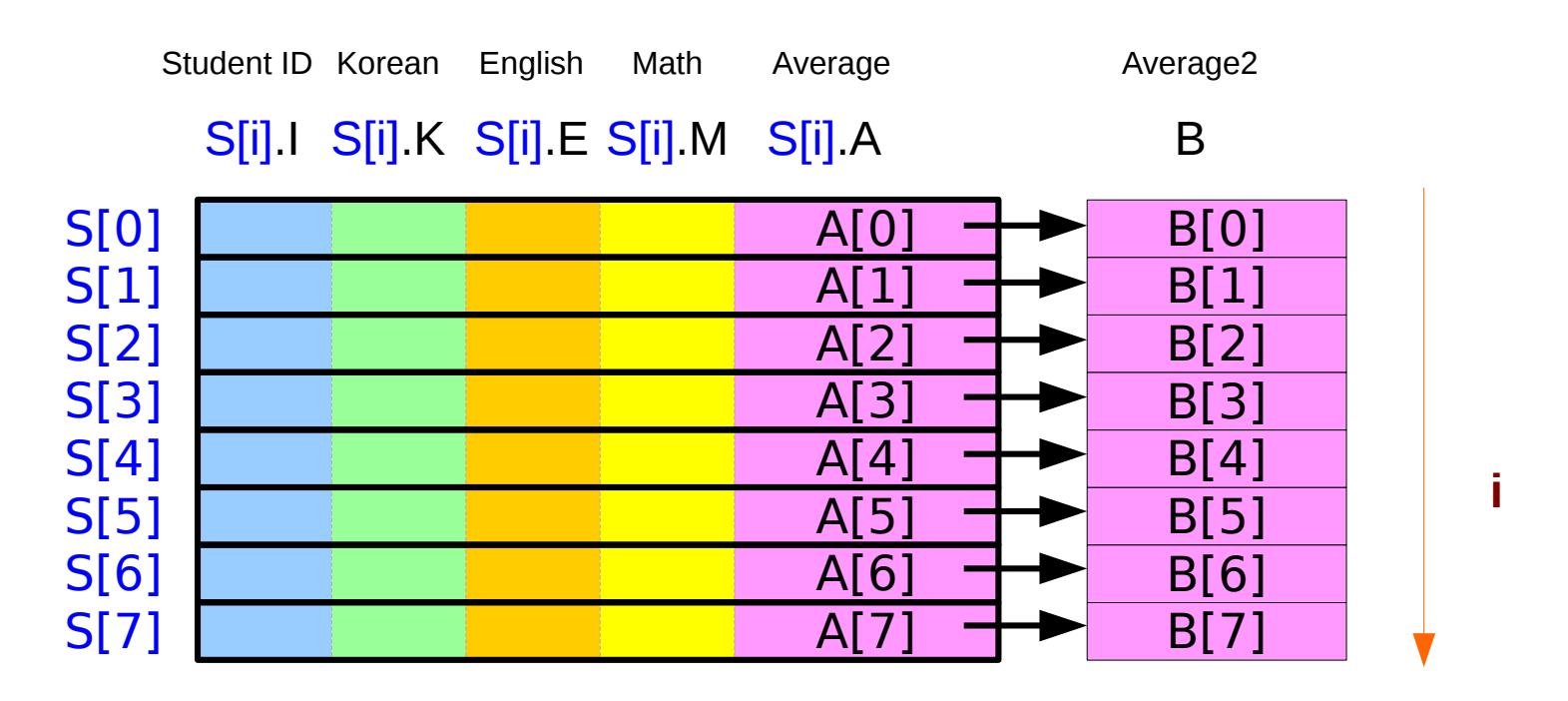

First, copy A[i] into B[i]

#### pr\_sorted\_table – sorting B

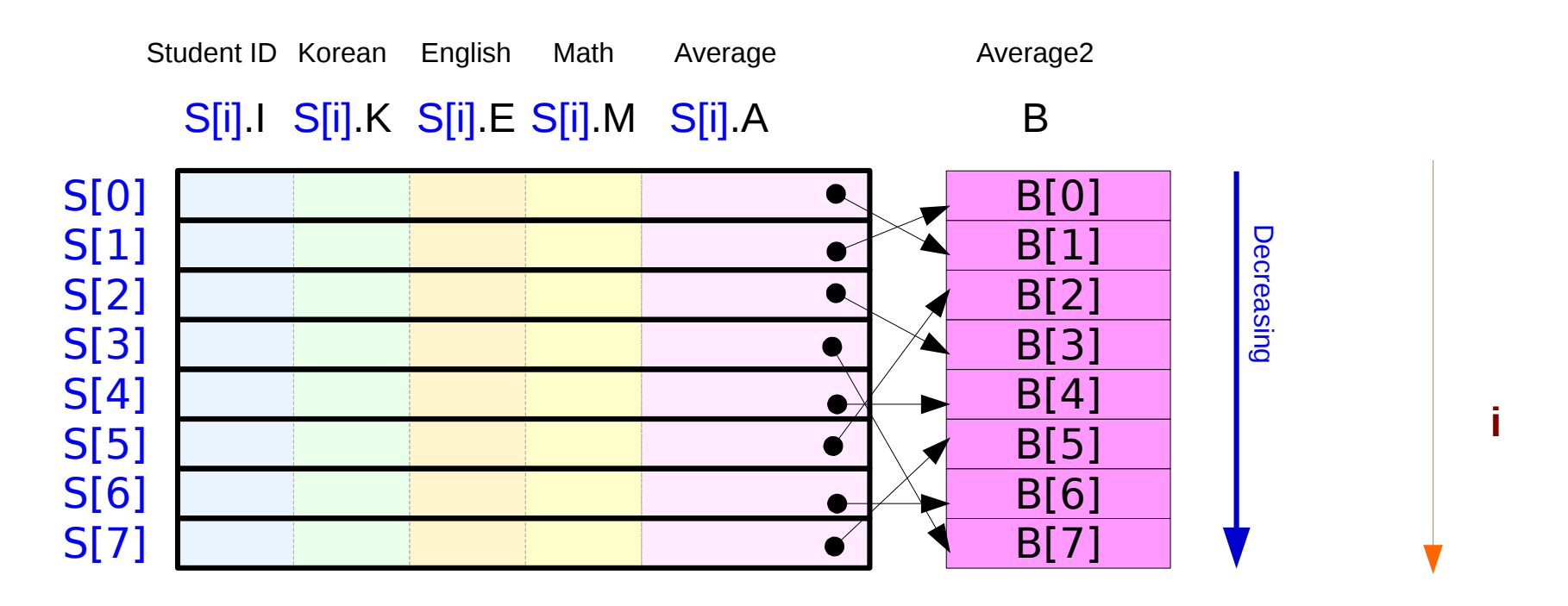

after DbubbleSort()  $B[i] > B[i]$ A, B: different order

#### pr sorted table – printing by B

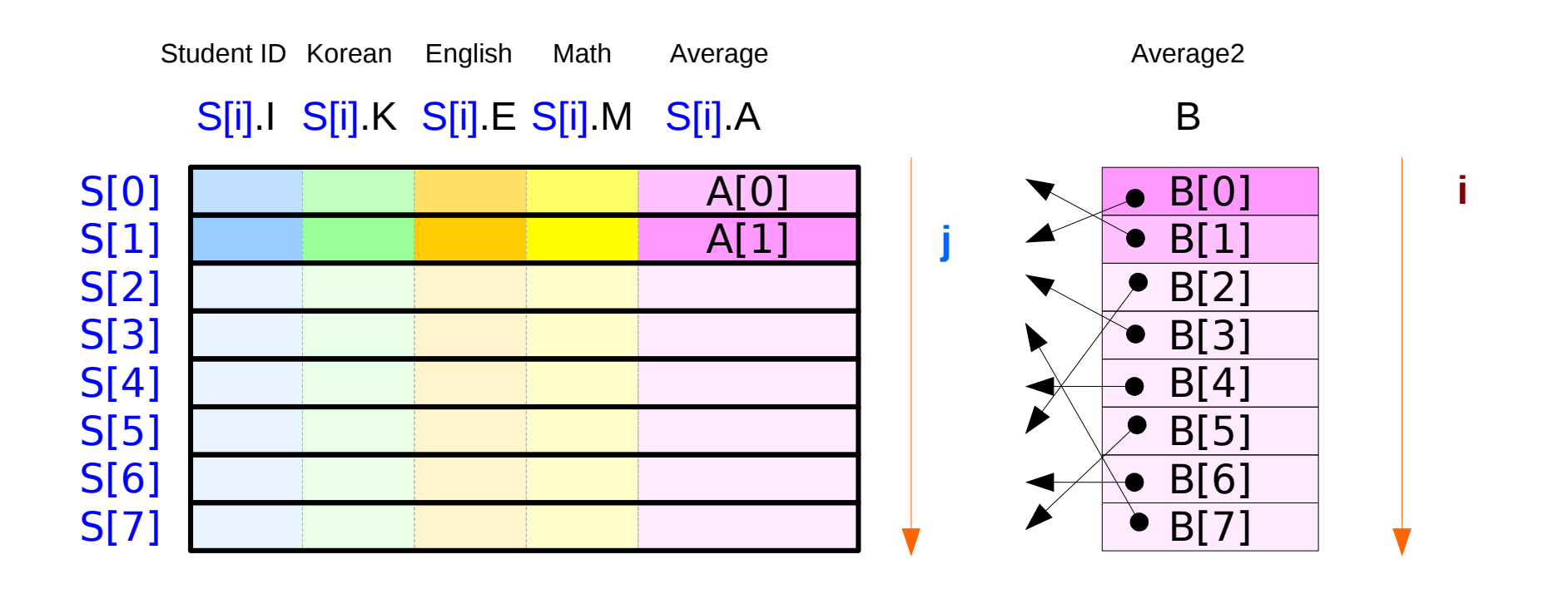

#### Search A[**j**] = B[**i**]

Assume that two averages have always different values

#### pr\_averages

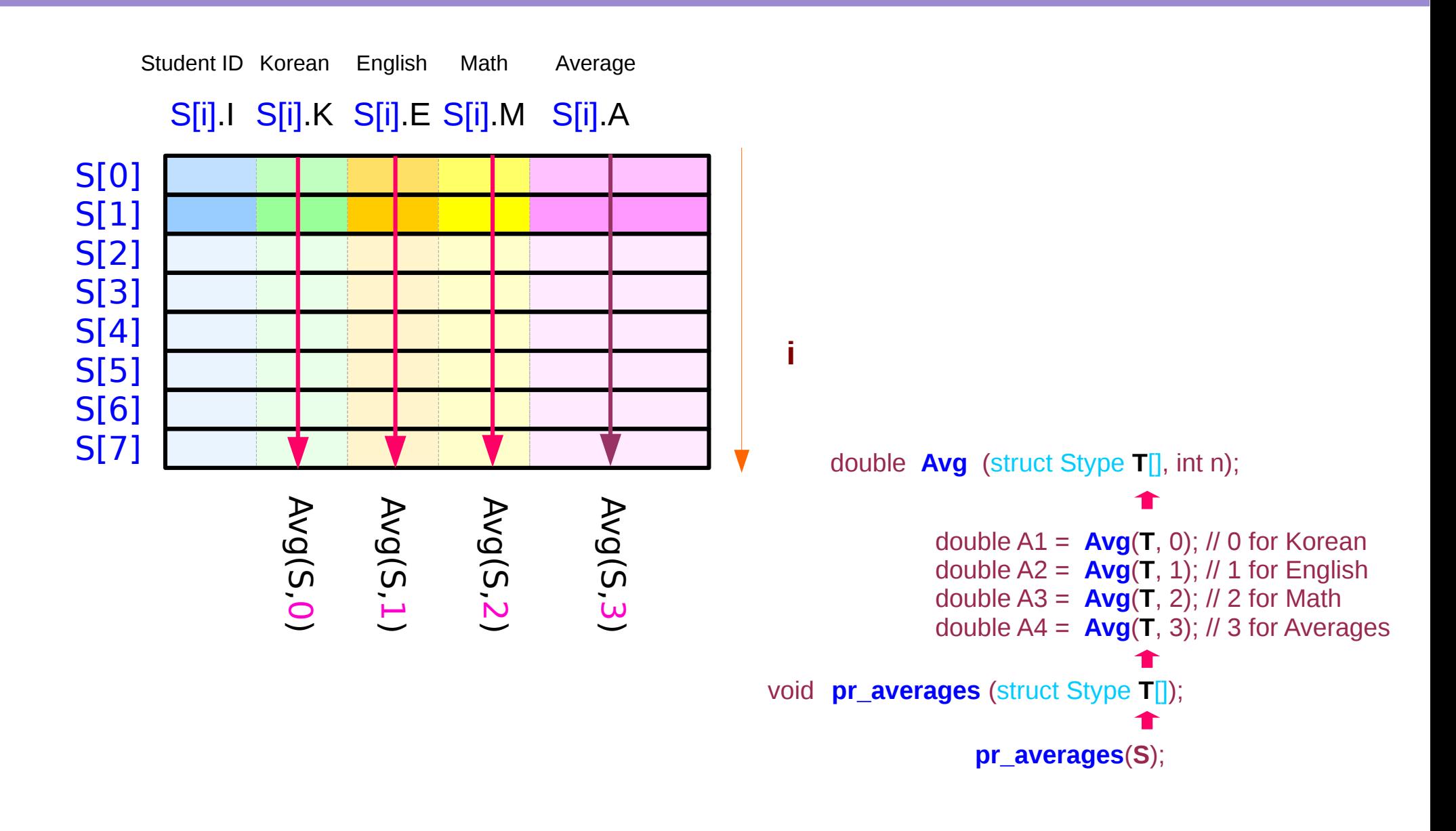

#### Using Struct

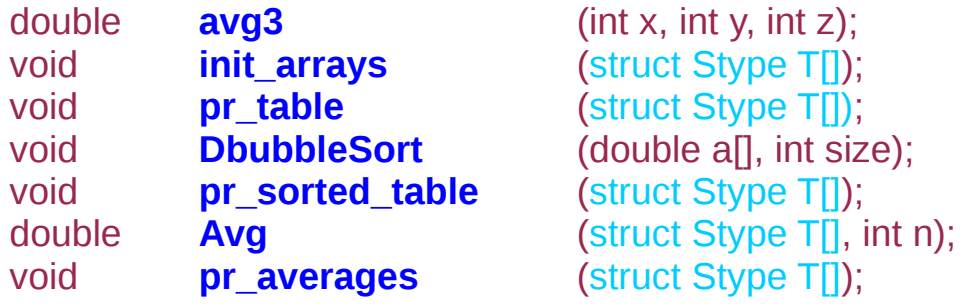

**init\_arrays**(S);

 $T[i].A = avg3(T[i].K, T[i].E, T[i].M);$ 

 **pr\_table**(S); **pr\_sorted\_table**(S); **DbubbleSort**(B, SIZE);

#### **pr\_averages**(S); double  $A1 = \text{Avg}(T, 0)$ ; // 0 for Korean double  $A2 = \text{Avg}(T, 1)$ ; // 1 for English double A3 = **Avg**(T, 2); // 2 for Math double A4 = **Avg**(T, 3); // 3 for Averages

#### Structure Array Definition

**struct Stype { int I; int K; int E; int M; double A; };**

//====================================================

// main

int main(void) {

 $1/$ =========

#### **struct Stype S[SIZE];**

 // S is the array name // S is also the address like pointer variables // thus, the following calls are pass-by-reference init\_arrays(S); pr\_table(S); pr\_sorted\_table(S); pr\_averages(S);

 $\frac{1}{\sqrt{2}}$  S[i]. I --> I[i]  $\frac{1}{\sqrt{2}}$  ID of a student // S[i].K –> K[i] // Grade of Korean // S[i].E --> E[i] // Grade of English // S[i].M --> M[i] // Grade of Math // S[i].A --> A[i] // a student's Average

}

#### struct Stype T[] : formal parameter

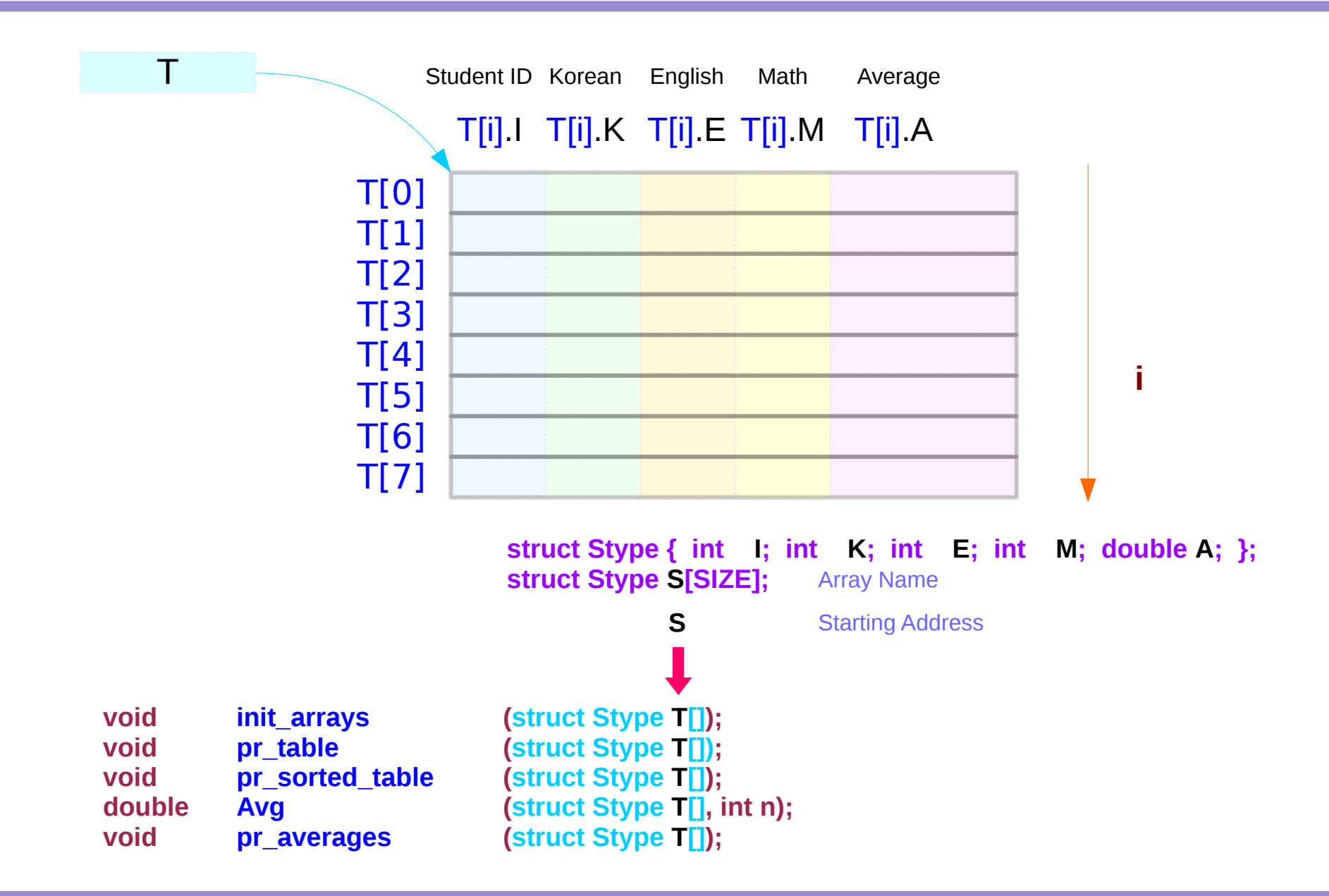

#### **References**

- [1] Essential C, Nick Parlante
- [2] Efficient C Programming, Mark A. Weiss
- [3] C A Reference Manual, Samuel P. Harbison & Guy L. Steele Jr.
- [4] C Language Express, I. K. Chun
- [5] cprogramex.wordpress.com